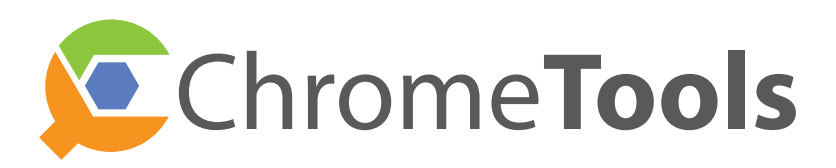

February 6, 2018 (Atlanta, GA) — Launching today at TCEA in Austin, Texas, TabPilot is inviting all school districts utilizing Chromebooks in the classroom to participate in the free ChromeTools public beta program through the end of the school year.

ChromeTools is a cloud-based classroom management solution providing a variety of tools that allow teachers to monitor and keep students on-task when using Chromebooks in the classroom. Tools include:

- Class View: View thumbnail screens of entire class at a glance
- Screen View: See detailed view of individual student screen
- Screen Lock: Get class attention with "heads-up!" message
- Tab Control: View list of all open tabs and remotely close
- Open Sites: Remotely open one or more sites for entire class
- Site Lock: Lock students into one or more specific sites

ChromeTools can be installed district-wide in just a few minutes through a Chrome extension configured in the district's Google Admin account. Installation also automatically syncs teacher accounts, allowing for sign-in with their existing school account. Classes are automatically imported from Google Classroom allowing teachers to begin using the system immediately without any additional setup or configuration.

There will be no charge to participate in the beta release. Pricing after beta, starting summer of 2018, is expected to be an affordable \$3 per device per year. To participate in the free program, IT administrators can sign up at www.tabpilot.com.

In addition to the free ChromeTools beta, TabPilot is making their recently-released FindMyChromebooks product free through the end of the school year. FindMy-Chromebooks is normally priced at \$1 per device per year and offers a quick and easy way for administrators to locate and recover lost and missing Chromebooks.

Since 2012, TabPilot has been providing school-specific mobile device management solutions to the K-12 market. TabPilot supports all Apple platforms and Google's Chrome. TabPilot is being used in schools across the U.S. and worldwide. For more information or to schedule a live demo visit www.tabpilot.com.